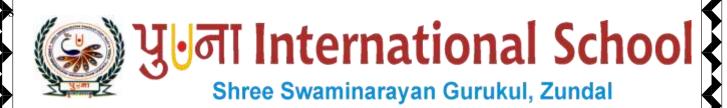

Class - VIII
Super Computer
Exercise Corner
Specimen Copy
Year- 2020-21

## **CH-9 Computer Ethics and Cybercrime**

#### Focus of the chapter

- 1. Computer Ethics
- 2. Internet ethics
- 3. Intellectual property rights
- 4. Privacy
- 5. Software piracy
- 6. Cybercrime
- 7. Preventing cybercrime

## Keywords

- ➤ Intellectual property rights rights given to a person over her or his creation
- > Softlifting sharing a software with someone who is not authorized by the license agreement
- Counterfeiting producing fake copies of a software in such a manner that the copies look like the original software
- ➤ **Phishing** luring a user via email to a fake website
- ➤ **Pharming** redirecting a user to a wrong website she/he enters a genuine web address
- ➤ **Hacking** illegally gaining access to a computer to damage or steal information

#### Checkpoint

#### Write T for True or F for False.

- 1. There is no need to consider the social consequences of the work you are doing on a computer.  $\underline{\mathbf{F}}$
- 2. It is improper to use pirated software. **T**
- 3. The files in any computer are public property.  $\mathbf{F}$
- 4. Spreading viruses or any harmful programs in computers is unethical <u>T</u>

## **\*** Exercise Corner

## A. Tick( $\checkmark$ ) the correct answers.

- 1. Which of the following are the ten rules defined by Computer Ethics institute?
- A. Ten commandments
- 2. Which of the following defines the illegal copying, distribution or use of software?
- A. Software Piracy
- 3. Which of the following defines producing fake copies of a software in such a manner that they look like the original product?

## A. Counterfeiting

4. Which of the following is the symbol used to denote copyright?

A. ©

## B. Match the columns.

| 1 | Rights given to persons over their creations | a | Phishing                     |
|---|----------------------------------------------|---|------------------------------|
| 2 | Luring a user to a fake website              | b | Computer ethics              |
| 3 | An activity of cracking passwords            | С | Intellectual property rights |
| 4 | Rules and practices followed on a computer   | d | hacking                      |
| 5 | Redirecting a user to a fake website         | e | pharming                     |

Ans. 1 - c 2 - a 3 - d 4 - b 5 - e

## **CH-10 Introduction to C++**

#### **❖** Focus of the chapter

- 1. Structure of a C++ program
- 2. Opening and closing a program in C++
- 3. Running a program in C++
- 4. Saving a program in C++
- 5. Declaring variables
- 6. The first program in C++
- 7. Using conditional statements and loops
- Keywords
- ➤ **Header file** a file that holds all the declarations in a program
- ➤ Variable a memory location used to store a value
- ➤ Loop a sequence of instructions that is repeated until a condition is satisfied.
- **\*** Exercise Corner
- A. Tick( $\checkmark$ ) the correct answers.
- 1. Which level of computer programming language is c++?
- A. High level
- 2. Which keys are pressed to exit the C++ window?
- A. ALT + X
- 3. Which of the following has to be declared before it is used
- A. variable
- 4. Which of the following is stored in a float data type.?
- A. decimal numbers

# B. Fill in the blanks

- 1. C++ is an extension to the  $\underline{\mathbf{C}}$  language.
- **2.** C++ program files are saved with the extension <u>.CPP</u>
- 3. A <u>variable</u> is a location in the computer memory.
- 4. A loop refers to a sequence of **instructions** that is repeated until a condition is satisfied.